## Released December 2023

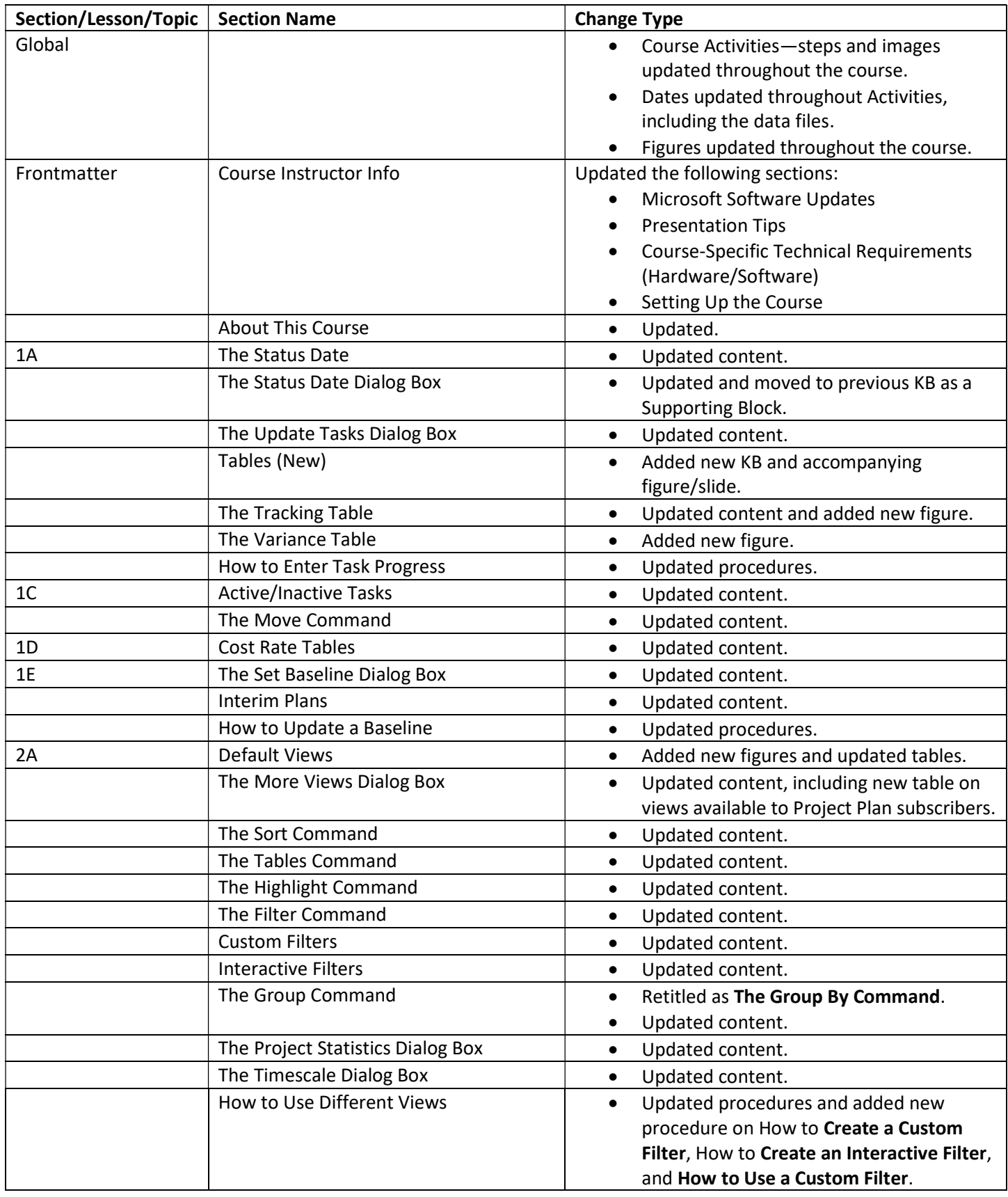

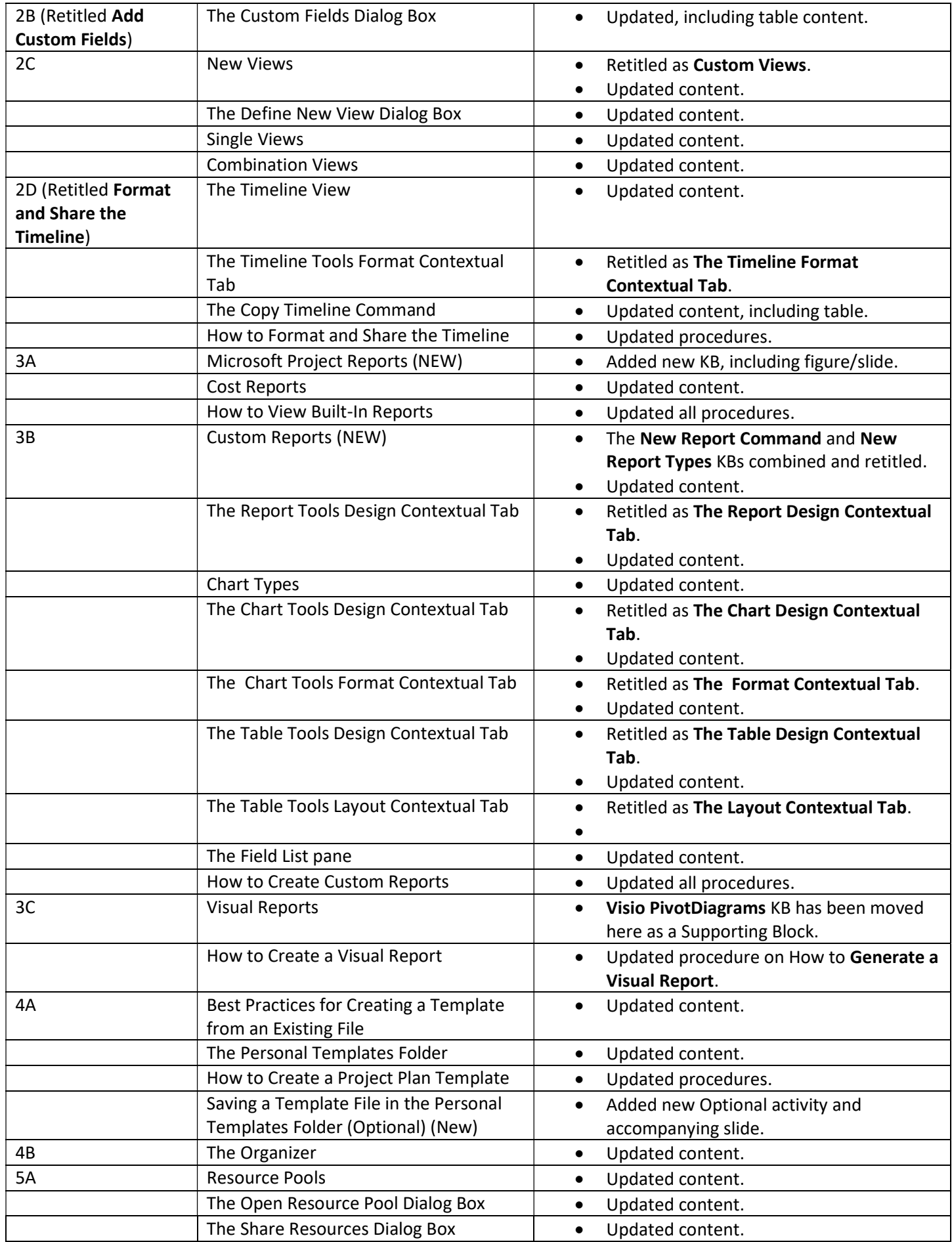

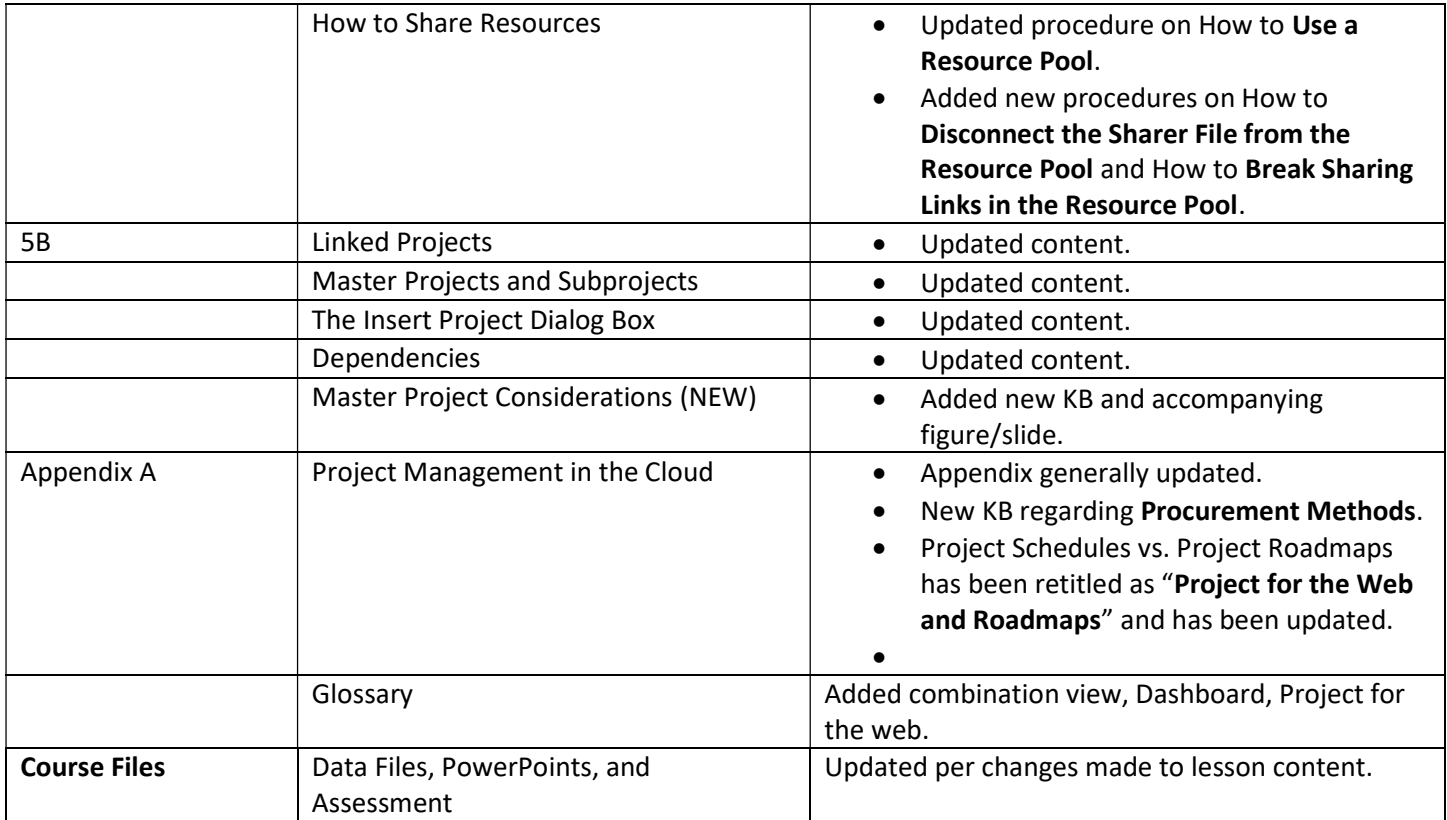